## **PID Selectors in FastSim**

N. Arnaud, L. Burmistrov, A.Perez, A. Stocchi

**Outlook** 

- Pion and Kaon LH based selectors
- PidCalib application ▶
- Problems we found
- To do list

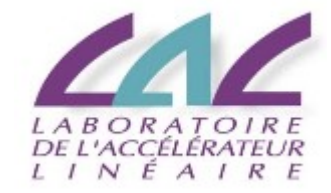

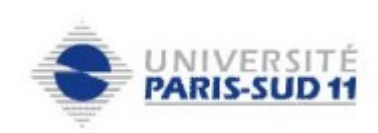

## **Pion and Kaon LH – based selectors**

- $SVT (dE/dx)$
- DCH (dE/dx)
- DRC Cerenkov angle number of photons

RICH Cerenkov angle

 $\rightarrow$  Time Of Flight (TOF)

(currently not in FastSim)

(purr physical model in FastSim)

- Backward EMC time (just added to FastSim)
- Forward PID system

or

Each of these subsystems should have 6 parameters which used to construct Pi/K LH

- based selectors
- 1) Measured value
- 2) Expected error

3-6) expected value for particle hypothesis

 $LH = e^{(-\text{pull}^2)}/norm$ pull = (val<sub>meas</sub>-val<sub>exp</sub>)/err cut on Likelihood ratios to select tracks  $LH_{tot}$ =  $LH_{DRC}$   $_{C}$   $_{C}$   $_{C}$   $_{C}$   $_{N}$  x  $LH_{DC}$   $_{D}$   $_{C}$   $_{N}$   $_{C}$   $_{D}$   $_{C}$   $_{D}$   $_{C}$   $_{D}$   $_{N}$   $_{C}$   $_{D}$   $_{C}$   $_{D}$   $_{C}$   $_{D}$   $_{C}$   $_{D}$   $_{C}$   $_{D}$   $_{C}$   $_{D}$   $_{C}$   $_{D}$   $_{C}$   $_{D}$   $_{C}$  Construct pulls Gaussian Likelihood value Combine information from all subsystems Construction of the Likelihood ratios  $\textrm{LHR}_{\mathsf{Kv}\mathsf{s}\mathsf{Pi}} = \mathsf{LH}_{\mathsf{K}} / (\mathsf{LH}_{\mathsf{K}} \texttt{+LH}_{\mathsf{Pi}})$ 

## **PidCalib application**

Before tuning cuts to get reasonable selectors all ingredients have to be checked, for this reason PidCalib application was developed.

PidCalib use root – tuple generated by Single Track generator

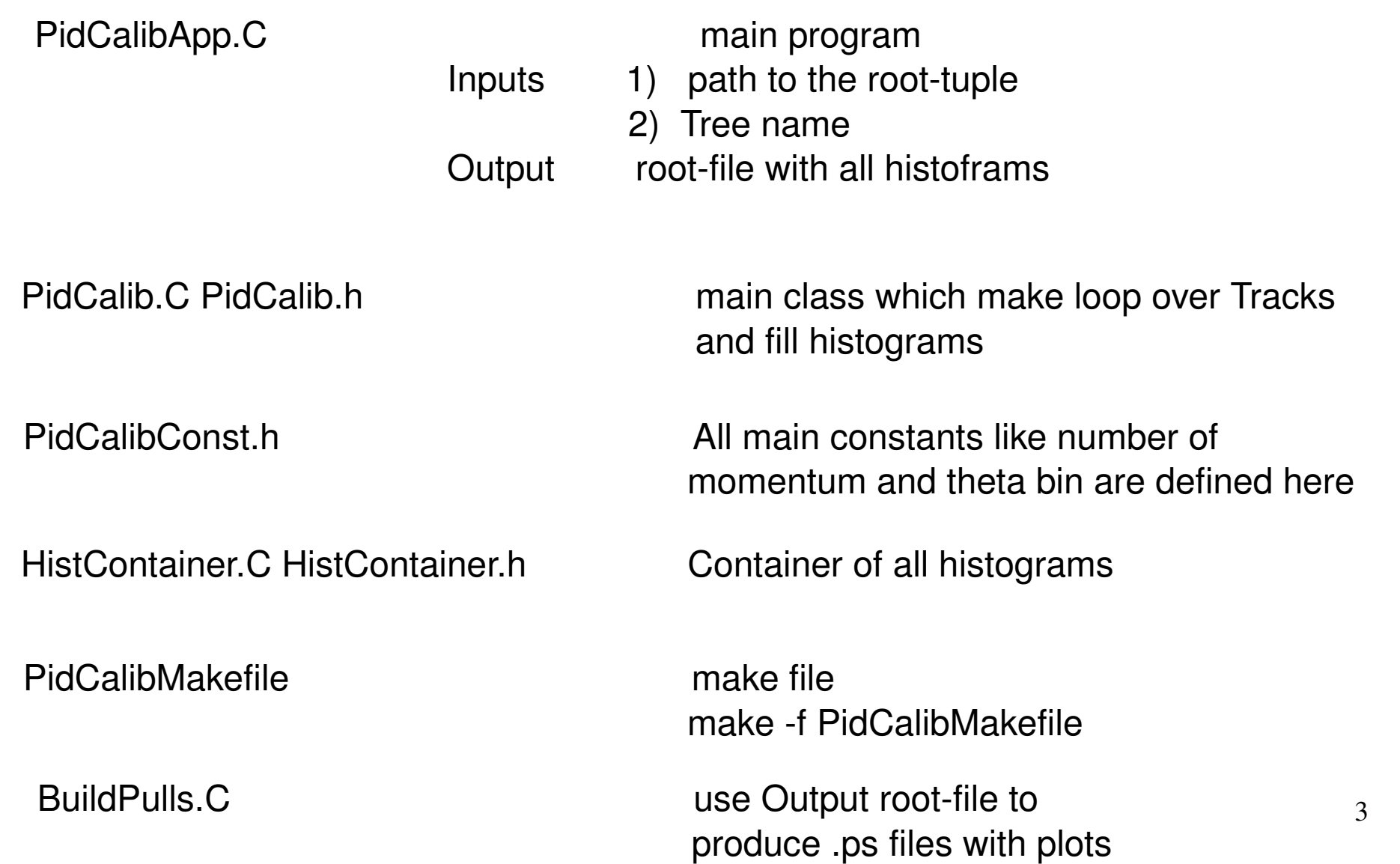

## **Checking Pulls**

We concentrate on the BaBar configuration

We have 30 momentum bins from 0.0 to 5.0 GeV 10  $\mu$  theta bins from 0.0 to 180.0 $^{\circ}$  5 particles 3 detectors

 $30 \times 10 \times 5 \times 3 = 4500$  histograms was filled up with pulls than fitted with Gaussian

So Mean and RMS in different momentum and theta regions for given detector and particle was obtained

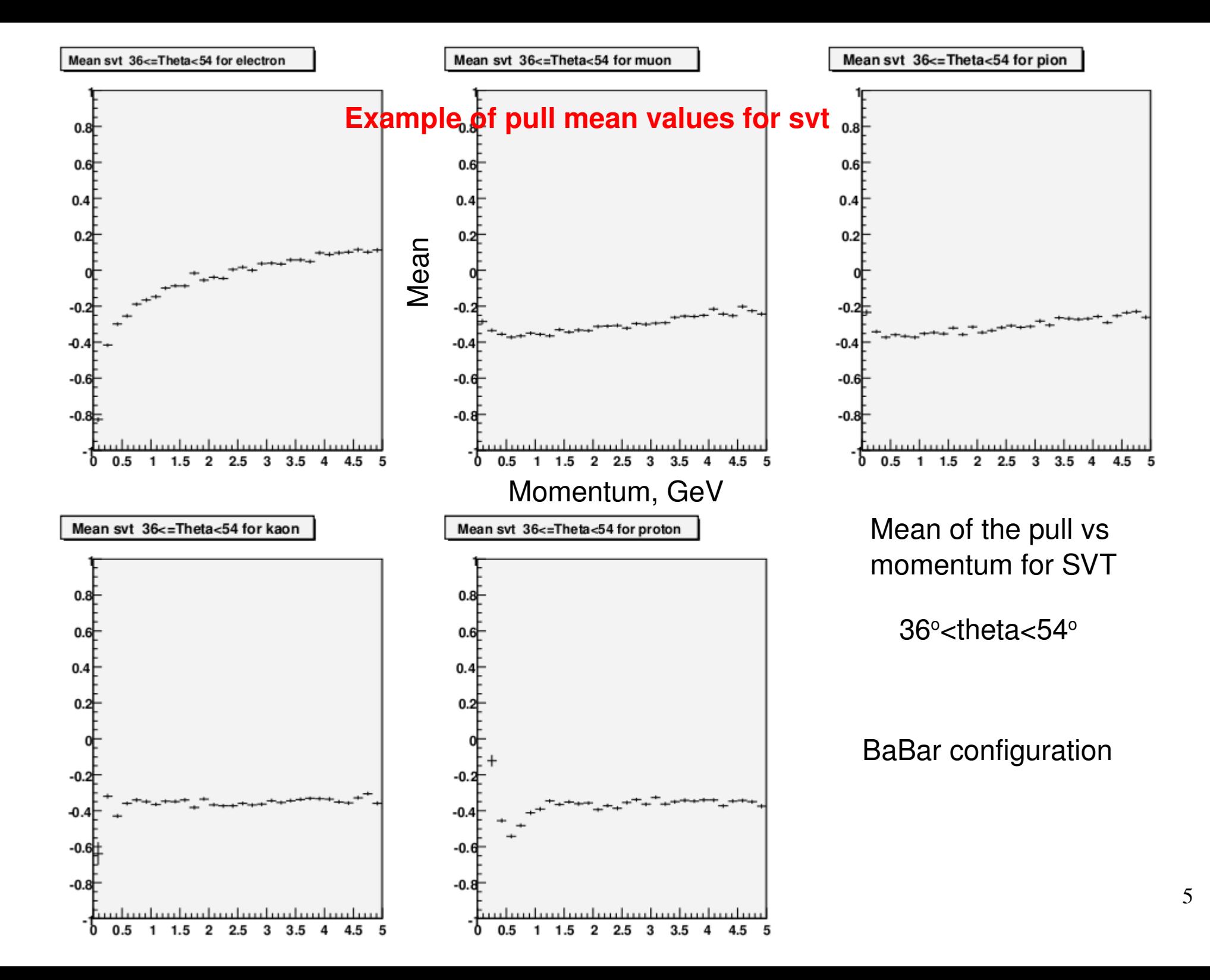

## **Problems we found**

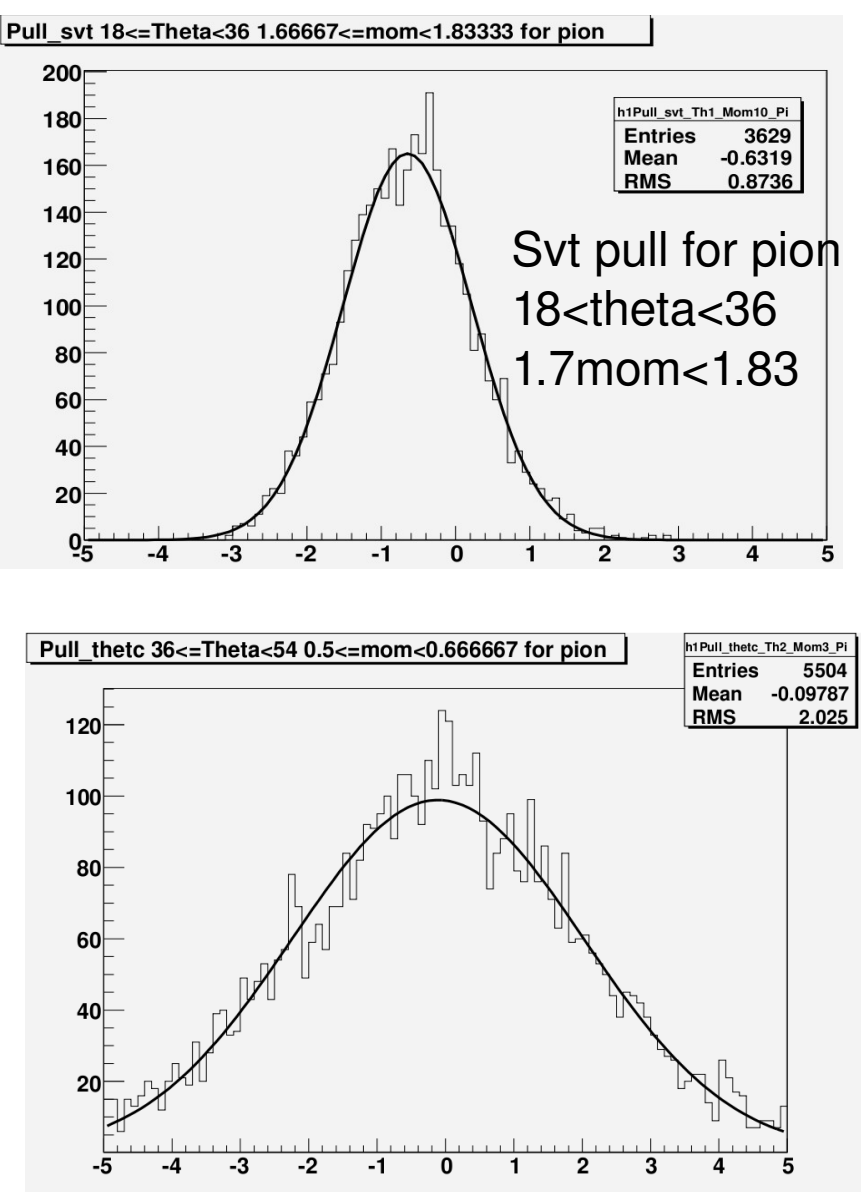

SVT:

problems with mean and RMS Mean is shifted by not negligible value which depend from theta region.

RMS is 0.8 (can it be due to truncation???)

#### DRC:

problems with mean and RMS Mean is shifted in low momentum region RMS is badly defined in all momentum and theta regions

#### DCH:

In general very good, but there is problems in low momentum region This is problem which come from the fact that expected dE/dx is shifted (badly reconstructed momentum ).

### **To do list**

- Compare performances of the selectors in different theta regions with BaBar tables
- Retune selectors
- Add information in to the wiki page about PidCalib ▶
- Add validation plots ▶

# Backup

## **Pull is root of the LH - based selector**

Pull characterize by 3 main parameters

- Mean should be equal to 0 if not (expected value is not well calculated )
- RMS should be equal to 1 if not (expected value of error is not well defined)

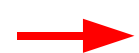

Shape – should be Gaussian since we you Gaussian Likelihoods

If mean of the pulls is shifted differently for two particle hypothesis we loose in separation power.

One possible reason of this shifting be explained in next way.

Expected value usually is the function of reconstructed momentum.

Than if error of momentum is the function of momentum this shift would be exist.

If RMS is  $> 1$  expected error is less than it should be.

One possible reason is that usually error of expected value is not taken into account.